## **Vertical Meetings Link**

Last Modified on 11/12/2020 7:07 pm EST

When you integrate Vertical Meetings with VPW, you can easily turn an IM chat into a Vertical Meeting session. VPW will automatically send your meeting room link to the other participants in the IM chat. (Launch a Vertical Meeting from an IM Chat)

In your VPW Avatar, go to your Personal Settings and enter or paste the link to your dedicated Vertical Meetings room:

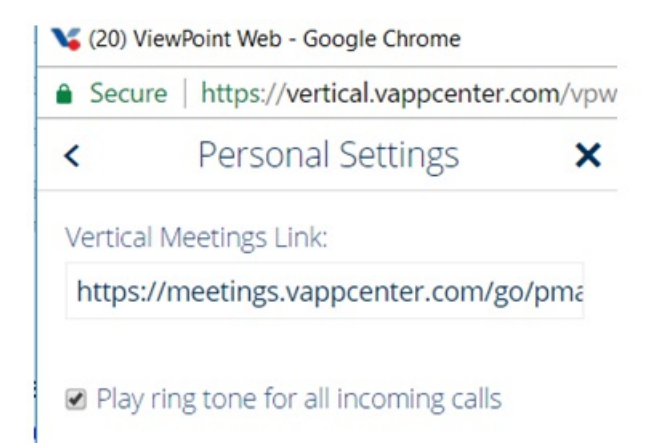